# Pdf free Samsung galaxy tablet user guide .pdf

Samsung Galaxy Tab Survival Guide: Step-by-Step User Guide for Galaxy Tab: Getting Started, Downloading FREE eBooks, Using eMail, Photos and Videos, and Surfing Web Samsung Galaxy Tab S6 User Guide My Samsung Galaxy Tab 4 My Samsung Galaxy Tab 5 My Samsung Galaxy Tab A My Samsung Galaxy Tab S2 Samsung Galaxy Tab 4 User Manual Samsung Galaxy Tab S6 User's Guide Samsung Galaxy Tab a Users Guide Samsung Galaxy User Manual Tab S6 Samsung Galaxy Tab S6 / S6 Lite User Guide for Beginners Working with a Samsung Galaxy Tablet with Android 5 for Seniors Samsung Galaxy Tab Samsung Galaxy Tab A: A Guide for Beginners \$\textstyle{\textstyle{\

# Samsung Galaxy Tab Survival Guide: Step-by-Step User Guide for Galaxy Tab: Getting Started, Downloading FREE eBooks, Using eMail, Photos and Videos, and Surfing Web

2010-12-22

this samsung galaxy tab manual provides step by step instructions on how to do everything with your samsung galaxy tab faster you will also unlock hidden secrets of your galaxy tab such as how to download free games and free ebooks and send an email from your device this galaxy tab guide includes getting started button layout organizing home screen objects first time setup turning the galaxy tab on and off navigating the screens setting up wi fi making voice calls making video calls setting up an email account logging in to the application market managing photos and videos sending pictures via email setting a picture as wallpaper viewing a slideshow importing pictures using a pc importing pictures using a mac viewing a video using email changing the default signature setting the default account saving a picture or attachment managing contacts

# Samsung Galaxy Tab S6 User Guide

2019-09-16

the latest additions to samsung s galaxy tab family the galaxy tab s6 is packed with features and technologies to help you do more experience more and pursue your passions while you might already be aware of the tablet s popular showcase features from the pro grade camera with fully immersive cinematic infinity display live focus video to the edge to edge the galaxy tab s6 come with a lot of innovative capabilities you could ever imagine we have compiled a host of hidden tips and tricks to help you make the most out of your galaxy tab s6 go get your guide now and start using this amazing device like a pro

# **My Samsung Galaxy Tab 4**

2014-10-01

friendly quick and 100 practical my samsung galaxy tab 4 is the must have companion for every samsung galaxy tab 4 user step by step instructions with callouts to photos that show you exactly what to do with the galaxy tab 4 10 1 galaxy tab 4 8 0 and galaxy tab 4 7 0 help when you run into samsung galaxy tab 4 problems or limitations tips and notes to help you get the most from your samsung galaxy tab 4 full color step by step tasks walk you through getting and keeping your samsung galaxy tab 4 working just the way you want learn how to navigate samsung galaxy tab 4 s android kitkat operating system retrieve play and manage music video podcasts and audiobooks use google play as a portal to movies and tv content capture higher quality photos and video surf the quickly with the built in browser simplify your life with the calendar and contacts send email text and multimedia messages connect your galaxy tab 4 to other devices and the cloud use your galaxy tab 4 as an ereader to read books and magazines online find and share any destination with maps discover install maintain and work with new android apps and widgets customize your tablet to reflect your personal style and preferences keep your galaxy tab 4 software up to date reliable and running smoothly

# My Samsung Galaxy Tab S

2015-05-02

friendly quick and 100 practical my samsung galaxy tab s is the must have companion for every samsung galaxy tab s user step by step instructions with callouts to photos that show you exactly what to do with the galaxy tab s 10 5 and galaxy tab s 8 4 help when you run into samsung galaxy tab s problems or limitations tips and notes to help you get the most from your samsung galaxy tab s full color step by step tasks walk you through getting and keeping your samsung galaxy tab s working just the way you want learn how to navigate samsung galaxy tab s s android operating system retrieve play and manage music video podcasts and audiobooks use google play as a portal to movies and tv content capture higher quality photos and video surf the quickly with the built in browser simplify your life with the calendar and contacts send email text

and multimedia messages connect your galaxy tab s to other devices and the cloud use your galaxy tab s as an ereader to read books and magazines online find and share any destination with maps discover install maintain and work with new android apps and widgets customize your tablet to reflect your personal style and preferences keep your galaxy tab s software up to date reliable and running smoothly

# **My Samsung Galaxy Tab A**

2015-10-20

friendly quick and 100 practical my samsung galaxy tab a is the must have companion for every samsung galaxy tab a user step by step instructions with callouts to photos that show you exactly what to do with the galaxy tab a 9 7 and galaxy tab a 8 0 help when you run into samsung galaxy tab a problems or limitations tips and notes to help you get the most from your samsung galaxy tab a full color step by step tasks walk you through getting and keeping your samsung galaxy tab a working just the way you want learn how to navigate samsung galaxy tab a s android operating system retrieve play and manage music video podcasts and audiobooks use google play as a portal to movies and tv content capture higher quality photos and video surf the quickly with the built in browser simplify your life with the calendar and contacts send email text and multimedia messages connect your galaxy tab a to other devices and the cloud use your galaxy tab a as an ereader to read books and magazines online find and share any destination with maps discover install maintain and work with new android apps and widgets customize your tablet to reflect your personal style and preferences keep your galaxy tab a software up to date reliable and running smoothly

# My Samsung Galaxy Tab S2

2016-02-18

friendly quick and 100 practical my samsung galaxy tab s2 is the must have companion for every samsung galaxy tab s2 user step by step instructions with callouts to photos that show you exactly what to do with the galaxy tab s2 9 7 and

galaxy tab s2 8 0 help when you run into samsung galaxy tab s2 problems or limitations tips and notes to help you get the most from your samsung galaxy tab s2 full color step by step tasks walk you through getting and keeping your samsung galaxy tab s2 working just the way you want learn how to navigate samsung galaxy tab s2 s android operating system retrieve play and manage music video podcasts and audiobooks use google play as a portal to movies and tv content capture higher quality photos and video surf the quickly with the built in browser simplify your life with the calendar and contacts send email text and multimedia messages connect your galaxy tab s2 to other devices and the cloud use your galaxy tab s2 as an ereader to read books and magazines online find and share any destination with maps discover install maintain and work with new android apps and widgets customize your tablet to reflect your personal style and preferences keep your galaxy tab s2 software up to date reliable and running smoothly

# Samsung Galaxy Tab 4 User Manual

2014-08-10

are you a new samsung galaxy tab 4 owner who wants to get the most out of your new tablet this guidebook will help you learn how to get more from your samsung galaxy tab 4 device whether it is the 7 8 or 10 inch model here what you ll learn inside this guide and helpful tablet user s manual getting started with the samsung galaxy tab 4 how to create contacts in the tab 4 how to use the tab 4 as an ir remote hidden features tips tricks on samsung galaxy tab 4 taking photos and video with the samsung galaxy tab 4 common troubleshooting issues and how to resolve them a look at some of the best free apps to install to take your phone to the next level a look at the best free game apps for your phone samsung galaxy tab 4 accessories to enhance your tablet and much more buy your guide now and you ll learn all of the above and more in this book which features screenshots straight from the galaxy tab 4 and step by step instructions on the processes involved in unleashing more powerful features of the tablet this is a must have ebook to get for any galaxy tab 4 user who wants to take their device to the next level and get more out of their tablet please note this book is for owners of the american version of the galaxy tab 4 tablets sold in the united states and may not apply to versions of the device in other countries

# Samsung Galaxy Tab S6 User's Guide

2019-09-22

get the most out of your new samsung galaxy tab s6 the new galaxy tab s6 sits at the top of samsung s current android tablet range and it s designed for both productivity work and entertainment it comes with the new s pen stylus and an improved version of dex which gives you a laptop like experience when attached to the book cover keyboard and helps you get work done on the move are you ready to start enjoying these features and functionalities that the galaxy tab s6 can offer are you ready to master your device and get your work done on the move then this book is for you this easy to understand guide will assist you with all of the features and functionalities of your galaxy tab s6 which include biometrics and security s pen features bixby multi window samsung notes samsung flow samsung dex and smartthings it also contains a lot of hidden tips and tricks to help you make the most out of your galaxy tab s6 do you wish to become a master of your new samsung galaxy tab s6 wait no further scroll up and hit the buy now button to get started

# **Samsung Galaxy Tab a Users Guide**

2019-06-27

get caught up with the latest samsung galaxy tab a 10 1 10 5 8 0 tips and tricksthe galaxy tab a 2019 is an ideal slate for enjoying digital content with a large and luscious display as well as sufficient horsepower and battery life for enjoying movies and web browsing on the go the samsung galaxy tab a 2019 runs android 9 0 pie out of the box in fact it is the first tablet to ship with this version of android there is no lower home back and recent buttons as they are now being replaced by an on screen design we ve scoured deep into this tab to root out every tips and tricks that you need to master your device like a pro this book is a detailed in depth guide that will help you to maximize your new samsung galaxy tab a experience it contains specific step by step instructions that are well organized and easy to read if you are looking for an easy to follow guide on making the most of your new samsung galaxy tab a then scroll up and click the buy button to add this book to your shelve

# **Samsung Galaxy User Manual Tab S6**

2019-11-10

samsung a leader in electronics technology has been known to break boundaries in phone technology and with the galaxy tab s6 they have proven their mettle it released the tablet to the market recently and we can t stop talking about the hdr10 it is the world's first tablet to support this technology this is one key feature about this device it took partnerships with century fox and panasonic to pull this off the hdr otherwise known as the high dynamic range is a video technology that optimizes one of the best displays in mobile devices its brightness contrast and color level accuracy are simply amazing this tablet is powered by qualcomm s snapdragon 8555 mobile platform with two variants that supports 6qb of ram 128qb of internal storage and 8gb of ram 256gb of internal storage samsung has got us wowed what everyone won t stop taking about is the all new spen stylus an attractive feature for a power tab that hosts 7 040mah battery capacity this tab supports a detachable keyboard for maximum functionality the samsung galaxy tab s6 has achieved many things with its release for one it has integrated work and fun coming handy as a tool for business dealings it features a detachable keyboard and an spen integrated for serious business activities you don't need to bother with carrying that pc all around the galaxy tab will do the job and do it just fine maybe better it prepares you for grabbing those opportunities that life throws your way now you can make those powerful presentations scribble important notes and lots more now comes the fun part like we outlined earlier this tablet supports full hdr10 technology the first of its kind in the market this tablet has been designed to meet your entertainment needs it is really a full film studio on its own now you can enjoy quality videos and actually create one yourself a 13mp rear camera with ultra wide angles and a smart ai would see to that high powered entertainment needs high storage the samsung galaxy tab doesn t fail in this regard here we have a laptop storage capacity in a tablet frame the processing power won t fail you either a lag free tab this is we won t fail to mention its monster battery a 7040mah battery means there s actually no need to worry about your device tripping off on you it simply can t with bixby everything s smart your tab has become a one stop shop for controlling your appliances even when you re far from home samsung s done a nice job here and for us it is a pat on the back from us to them now let s get into the main business of providing you with a quality manual to go with this beast of a device we sincerely hope it answers your every question

# Samsung Galaxy Tab S6 / S6 Lite User Guide for Beginners

2020-10-05

get the samsung galaxy tab 6 and enjoy top notch productivity like never before with the samsung galaxy s6 you stand to enjoy high grade camera better processor to get you through rigorous tasks and the much talked about dex mode more fun to use is the s pen for your galaxy tab with the s pen you can perform tasks easier and faster with your device placed in any comfortable position however this is not a sale out page for the samsung galaxy tab s6 no you d be better off enlightened knowing how to use every feature of your device rather than just being aware of their existence this samsung galaxy s6 manual from mary c hamilton teaches you a lot about your device join her in just a single read as the tech guru explains in simple terms how to use the tab s6 like a pro

# Working with a Samsung Galaxy Tablet with Android 5 for Seniors

2016

among the latest in electronic innovation the samsung galaxy tab is designed and distributed by infamous samsung since its inception in 1995 the samsung company has gotten stride in its offering of the most modern and intuitive pieces and the new galaxy tab a is no different the new tab a boasts a 9 7 inch screen and a durable titanium coating designed to guarantee durability the new tablet also offers a kids mode a feature that provides secure fun and learning for children among the latest pieces of technology incorporated into the design of the tab a is the multi window feature it allows users to open and view two applications simultaneously ideal for multi tasking or maximizing the relax time the design also includes the perfect office partner from microsoft which includes the full microsoft office for keeping track of business notes events and daily obligations for either home or the office

# Samsung Galaxy Tab

2015

| android galaxy tab 7 0 plus googlewi fi galaxy tab 7 0 plus social hub |
|------------------------------------------------------------------------|
| _ 000000000000000000000000000000000000                                 |
| 0000000 galaxy tab 7 0 plus000000000000000000000000000000000000        |

# **Samsung Galaxy Tab A: A Guide for Beginners**

2015-06-11

are you a senior or anyone in search of a simplified user manual then this book is the right choice for you written by two tech geniuses this user guide is a must have for anyone who wants to know how to really operate any of the samsung galaxy tab s7 and s7 plus this book is a comprehensive user manual with clear illustrations to guide you through mastering your new device the samsung galaxy tab s7 and s7 plus happen to be the most powerful android tablet made in 2020 by samsung so if you happen to have one of these devices either as a gift or by whatever means then it s high time you put to good use all the features it has to offer when you get this book you d learn how to power on your device set up your galaxy tab s7 and s7 lock and unlock your device use biometric security remap the side key disable enable and customize bixby use the superfast charging on your device transfer old files and data easily customize notification features customize the home screen effectively use always on display use the camera options like a pro use the pin window feature enable lift to wake feature use the samsung flow feature troubleshoot common problems adjust screen resolution how to customize the edge screen display use the split screen feature use the samsung dex feature use the xcloud xbox game streaming feature and so much more this book is designed to equip you with all you need to navigate through your device like a pro get a copy now by scrolling up and tapping the buy button

#### 

2011-12

welcome to the galaxy popular for both work and play android tablets fill a useful niche between smartphone and computer samsung s galaxy tab kicks it up a notch offering both hardware and software technology beyond its competitors samsung enhances the basics web email ereader navigation music video camera and offers unique tools such as the bixby assistant and the high tech s pen coupled with an envious design galaxy tab is a formidable contender to other devices offering features you won t find anywhere else samsung galaxy tab for dummies helps you take full advantage of everything this sweet device has to offer whether you re looking to keep in touch with friends and family on social media want a portable way to stay connected to your work or desire to read the latest potboiler or catch up with the latest streaming tv drama the galaxy tab makes it possible and this book shows you how set up and start using your new tablet connect with email video chat and explore social media play games enjoy music watch movies and streaming tv browse digital magazines and enjoy ebooks a whole new galaxy awaits get ready to soak it all in

# A Simple Guide to Using the Samsung Galaxy Tab S7 and S7 Plus

2020-11-12

offers step by step instructions on using the samsung galaxy tab 4 discusses how to connect to wi fi and shows how to download and install new apps

# **Samsung Galaxy Tabs For Dummies**

2019-01-04

master your new samsung galaxy tab s6 with these tips and tricks guidethe galaxy tab s6 is a slim stylish slate that looks

every bit as premium as the ipad pro the galaxy tab s6 is excellent offering a premium design vibrant display and speedy performance the included updated s pen stylus for example can be used as a wireless shutter release for capturing photos and video with the tablet s dual rear cameras a first for a samsung tablet the pen magnetically snaps strongly to the rear of the tablet for storage and to wirelessly charge it the increased performance is better for day to day stuff but you ll also see the benefits when using dex samsung s desktop interface for android which makes it feel more like a pc dex goes hand in hand with the tab s6 s new book cover keyboard dex is better on the tab s6 than it has been on any other samsung tablet that is partly because you can now transition from android to dex via a dedicated dex key that when pressed switches you between the two modes we ve scoured deep into this tab to root out every tips and tricks that you need to master your device like a pro this book is a detailed in depth guide that will help you to maximize your samsung galaxy tab s6 experience it contains specific step by step instructions that are well organized and easy to read if you are looking for an easy to follow guide on making the most of your samsung galaxy tab s6 then scroll up and click the buy button to add this book to your shelve

# **Samsung Galaxy Tab 4 for Seniors**

2014-08-12

get the most out of your new samsung galaxy tab s7 tab s7 the new galaxy tab s7 s7 is the first 5g enabled tablet and sits at the top of samsung s current android tablet range it s designed for productivity work and entertainment it comes with the world s most powerful pen the s pen stylus and a wireless version of dex which gives you a laptop like experience when attached to the book cover keyboard and helps you get work done on the move are you ready to start enjoying these features and functionalities that the galaxy tab s7 s7 can offer are you ready to master your device and get your work done on the move then this book is for you this easy to understand guide will assist you with all of the features and functionalities of your galaxy tab s7 s7 which include daily board s pen s new anywhere actions feature bixby multi window samsung notes wireless samsung dex live captions penup and smartthings it also contains a lot of hidden tips and tricks to help you make the most out of your galaxy tab s7 s7 do you wish to become a master of your new samsung galaxy tab s7 s7 wait no further scroll up and hit the buy now button to get started

# Samsung Galaxy Tab S6 User Guide

2019-09-10

do you want a cheaper alternative to the ipad pro 2020 then read on this ebook provides an immersive quide to use your samsung galaxy tab s7 and s7 it contains all the basic guides to navigate you through getting started with your device while at the comfort of your home the samsung dex a feature you can use to connect your device to your smart tvs and others was fully discussed for users who just want to do more with their device for artists or creative writers who just want to draw with their stylus pen this is a quide for you while some people just want to navigate the internet make calls and send messages to their loved ones on their galaxy tab you are in the right place to this book will give you all the guides you need to work with your device get more information such as how to get started with samsung tab s7 and s7 how to charge your tab s7 and s7 how to boost your samsung galaxy tab s7 and s7 device s charging speed how to install sim card on samsung galaxytab s7 and s7 how to install a memory card on samsung galaxy tab s7 and s7 how to remove memory card from samsung galaxy tab s7 and s7 how to format samsung galaxy tab s7 and s7 memory cardhow to setup samsung account on samsung tab s7 and s7 how to sign in to your samsung account how to find your id and resetting your password on samsung galaxy tab s7 and s7 how to transfer files or other contents from your old tablet or other devices to samsung galaxy tab s7 and s7 how to transfer your files using your usb cable to samsung galaxy tab s7 and s7 how to transfer files from your windows and blackberry phones to samsung galaxy tab s7 and s7 how to create folders for apps on the home screen of samsung galaxy tab s7 and s7 important samsung galaxy tab s7 and s7 icons and their meaningsnotification panel of the samsung galaxy tab s7 and s7 how to use quick setting buttons on the samsung galaxy tab s7 and s7 how to control media playback on the samsung galaxy tab s7 and s7 how to control nearby devices with samsung galaxy tab s7 and s7 how to use screen capture and screen record on samsung galaxy tab s7 and s7 how to change the input language on samsung galaxy tab s7 and s7 how to instal or uninstal apps on samsung galaxy tab s7 and s7 s pen features of samsung galaxy tab s7 and s7 air actions features of samsung galaxy tab s7 and s7 taking pictures with the s pen on samsung galaxy tab s7 and s7 how to connect another s pen to samsung galaxy tab s7 and s7 using air command on samsung galaxy tab s7 and s7 s pen features of samsung galaxy tab s7 and s7 bixby feature of samsung galaxy tab s7 and s7 how to add recommended routines on samsung galaxy tab s7 and s7 samsung dex features of samsung galaxy tab s7 and s7 biometric

and security features of samsung galaxy tab s7 and s7 how to use the camera features of samsung galaxy tab s7 and s7 download this manual by clicking the buy now with 1 click button to get stated

# Samsung Galaxy Tab S7 & S7+ User Guide

2020-10-11

within this comprehensive guide you will find a wealth of information covering every aspect of your device from its fundamental features to its more advanced functions this will enable you to harness the full potential of your gadget by making use of convenient methods of communication like phone calls messaging and other helpful tools it is possible to acquire the skill of effectively communicating with family and friends furthermore the contents of this book offer a novel and insightful perspective that will be highly beneficial to seasoned readers without a doubt clicking the purchase button will be a choice that you will not lament

# Mastering Samsung Galaxy Tab S7 and S7 Plus

2020-08-31

this book is a user guide which contains vital information updated on samsung galaxy tab a that will get you acquainted with the device even before using it this user manual has been written to expose users to those newly added features that often times elude the user

# Samsung Galaxy Tab A9 (5G) User Manual for Beginners & Seniors

2024-02-12

this is a comprehensive user guide written with screenshots to help you setup and master your new samsung galaxy tab s7

and s7 plus devices like a professional if you have preordered or just took delivery of the new samsung galaxy tab s7 and s7 plus devices this manual will quide you step by step on how to master all the new features of your device this user manual is written to guide you from a beginner to pro level in handling your new device and also to explore all the great functionalities of the latest galaxy tab s7 and s7 plus devices everything you need to know about the new device has been clearly explained in this guide the new samsung galaxy tab s7 and s7 plus have lots of functionalities which we have combine in this guide and made simple for you to understand and use here is a preview of the topics covered in this guide how to master the samsung galaxy tab s7 and s7 plus layout mastering the new key features of the tab s7 and s7 plus devices different ways to setup your device managing your esim card and detachable sim card data transfer from old devices to your new device setting up and managing different accounts samsung google and outlook on your device mastering screen navigations customising your home screen customising and managing the notification panel how to screen record and screen capture on your device keypad management and language settings call and contact management mastering samsung galaxy tab s7 and s7 plus camera shooting professional pictures and videos mastering the samsung galaxy tab s7 and s7 plus s pen tips and tricks using the samsung galaxy tab s7 and s7 plus powershare feature setting up voicemail on your galaxy tab s7 and s7 plus mastering the bixby functions tips and tricks how to download and manage apps how to enable dolby atmos for gaming email setup and management how to use samsung health managing the note app and lots more download the kindle version free with kindle unlimited get a copy of this important manual by scrolling up and hitting the buy now with one click button and have an amazing time using your tab s7 and s7 plus

# Samsung Galaxy Tab a Complete User Guide

2021-04-05

explore your galaxy tab s with an expert tour guide at your side samsung galaxy tab s for dummies is a user friendly guide to getting the most out of your new tablet you ll discover how different the tablet experience is from the desktop laptop or smartphone and learn how to take advantage of everything your galaxy tab s has to offer this entertaining guide walks you through each feature one by one helping you learn exactly what your tablet can do for you with everything from reading to playing games and surfing the internet you will learn how to be productive and have fun too navigate your galaxy tab s

easily and get acquainted with the keyboard send e mail browse the and tap into social media make phone calls take pictures and hold video chats play music movies games and more your galaxy tab s has so much to offer it s not a computer but it is so much more than a smartphone samsung galaxy tab s for dummies is the perfect guide to getting to know your galaxy s tablet so settle in and see what your tablet can do

# Beginners Guide to Samsung Galaxy Tab S7 & S7 Plus.

2020-09

learn to use your galaxy tab with ease no jargon clear concise short and to the point using galaxy tab is the essential guide to getting around samsung s flagship and best selling android based tablet and e book reader this book explores setting up your new tab and registering navigating around the interface and what all the buttons lists and icons are for configuring your wifi setting up sending and receiving emails using yahoo gmail hotmail and your exchange account and browsing the web this book also looks at the relationship of your device and cloud storage buying and downloading games and apps from google play as well as other android app stores transferring your own documents to your tab furthermore this book shows you how to watch videos youtube on your tv and movies on your tv from tab techniques are illustrated step by step together with concise easy to follow text from an established google android devices reviewer and expert whether you have just bought your first tab or a keen user this book will provide you with a firm grasp of the underpinning foundations and equip you with the skills needed to use your tab

# **Samsung Galaxy Tab S For Dummies**

2015-04-28

sams teach yourself samsung galaxy tab in 10 minutes offers straightforward practical answers for fast results by working through the 10 minute lessons you ll learn everything you need to know to quickly and easily get up to speed on the samsung galaxy tab step by step instructions walk you through the most common questions issues and tasks did you know

tips offer insider advice and shortcuts watch out alerts help you avoid problems sams teach yourself samsung galaxy tab in 10 minutes will provide beginner and experienced users with fast at a glance tips pointing out helpful shortcuts and solutions cautions to help avoid common samsung galaxy tab pitfalls and is written in a clear easy to understand format the galaxy tab offers the following features all of which are covered in this book integrated webcam 3 megapixel camera built in gps expandable memory up to 32gb adobe flash support android 2 2 operating system and the android market for apps 3g support carrier independent and wifi support running the android 2 2 froyo operating system the galaxy tab provides the consumer access to over 80 000 apps in the android market along with access to digital books via amazon com for example including the epub format

# **Using Galaxy Tab**

2015-03-09

step by step instructions with callouts to photos that show you exactly what to do with the galaxy tab 2 10 1 and galaxy tab 2 7 0 help when you run into samsung galaxy tab 2 problems or limitations tips and notes to help you get the most from your samsung galaxy tab 2 full color step by step tasks walk you through getting and keeping your samsung galaxy tab 2 working just the way you want learn how to get started fast navigate samsung galaxy tab 2 s android operating system retrieve play and manage music video podcasts and audiobooks use google play as a portal to movies and tv content capture higher quality photos and video surf the quickly with the built in browser monitor news weather and stock prices simplify your life with the calendar and contacts send email text and multimedia messages use your galaxy tab 2 as an ereader find and share any destination with maps navigation local and latitude discover install maintain and work with new android apps extend your galaxy tab 2 with add on hardware and accessories customize your tablet to reflect your personal style and preferences keep your galaxy tab 2 software up to date reliable and running smoothly

# Sams Teach Yourself Samsung GALAXY Tab in 10 Minutes

2011-03-08

# My Samsung Galaxy Tab 2

2012-12-18

learn to use your galaxy tab with ease no jargon clear concise short and to the point using galaxy tab is the essential guide to getting around samsung s flagship and best selling android based tablet and e book reader this book explores setting up your new tab and registering navigating around the interface and what all the buttons lists and icons are for configuring your wifi setting up sending and receiving emails using yahoo gmail hotmail and your exchange account and browsing the web this book also looks at the relationship of your device and cloud storage buying and downloading games and apps from google play as well as other android app stores transferring your own documents to your tab furthermore this book shows you how to watch videos youtube on your tv and movies on your tv from tab techniques are illustrated step by step together with concise easy to follow text from an established google android devices reviewer and expert whether you have just bought your first tab or a keen user this book will provide you with a firm grasp of the underpinning foundations and equip you with the skills needed to use your tab

#### **GALAXY Tab Perfect Manual**

2011-03

# **Using Galaxy Tab**

2014-11-26

step by step instructions with callouts to photos that show you exactly what to do with the galaxy tab 3 10 1 galaxy tab 3 8 0 and galaxy tab 3 7 0 help when you run into samsung galaxy tab 3 problems or limitations tips and notes to help you get the most from your samsung galaxy tab 3 full color step by step tasks walk you through getting and keeping your samsung galaxy tab 3 working just the way you want learn how to navigate samsung galaxy tab 3 s android operating system retrieve play and manage music video podcasts and audiobooks use google play as a portal to movies and tv content capture higher quality photos and video surf the quickly with the built in browser simplify your life with the calendar and contacts send email text and multimedia messages connect your galaxy tab 3 to other devices and the cloud use your galaxy tab 3 as an ereader to read books and magazines online find and share any destination with maps navigation local and location sharing discover install maintain and work with new android apps and widgets customize your tablet to reflect your personal style and preferences keep your galaxy tab 3 software up to date reliable and running smoothly

### **GALAXY Tab 10.1 LTE**

2011-10-07

tablet pcs are taking the computing world by storm and with good reason they are compact powerful mobile and packed full of functionality for almost every need the samsung galaxy tab is one of the most popular android tablets on the market samsung galaxy tablet in easy steps shows how to customize the look and feel of your tablet it gives a full rundown of the latest version of the android operating system and how to use it on your tablet in terms of navigating around performing all of your favourite tasks getting online and turning your tablet into your own mobile entertainment centre apps are a crucial part of android tablets and this is covered in depth from using the preinstalled apps to downloading and using the huge selection available from the google play store as well as samsung apps it also shows how to use your samsung tablet for your entertainment needs including music movies photos books and games online connectivity is another vital element for

tablets and the book looks at connecting to the via wi fi using email setting up online contacts and using all of your favourite social networking sites at the tap of a button security on tablets is just as important as on any other computer and this is covered in terms of preventing access to your tablet and staying safe online and when using your apps samsung galaxy tablet in easy steps will help you to quickly get up and running with your samsung tablet covers the android jelly bean operating system

# **My Samsung Galaxy Tab 3**

2013-10-23

full color guide to samsung s exciting new tablet device the samsung galaxy tab puts a universe of technology right in your hands and if you ve got a samsung galaxy tab you ve got a handful of cool features to explore this for dummies guide shows you how to take full advantage of all this exciting new technology in addition to tablet features you may already be familiar with web and e mail access music camera e books and much more this book shows you how to do video conferencing video chat find new apps and take full advantage of the reach and popularity of the android operating system packed with practical how tos tips and features samsung galaxy tab for dummies makes using your tab easier helps you get up to speed on the samsung galaxy tab clarifies the basics of how to use it how the technology works how to configure everything and how to make it totally yours delivers a full slate of how tos tricks features and techniques all in full color covers setup and configuration texting e mailing wireless networking desktop synchronization accessing apps at the android market and more explores how to customize your galaxy tab how to maintain it and how to upgrade it with new software got a new galaxy tab now find out how to use it with samsung galaxy tab for dummies

# Samsung Galaxy Tablet in easy steps - for Tab 2 and Tab 3

2013-07-09

do you want a cheaper alternative to the ipad pro 2020 then read on this ebook provides an immersive guide to use your

samsung galaxy tab s7 and s7 it contains all the basic guides to navigate you through getting started with your device while at the comfort of your home the samsung dex a feature you can use to connect your device to your smart tvs and others was fully discussed for users who just want to do more with their device for artists or creative writers who just want to draw with their stylus pen this is a quide for you while some people just want to navigate the internet make calls and send messages to their loved ones on their galaxy tab you are in the right place to this book will give you all the guides you need to work with your device get more information such as how to get started with samsung tab s7 and s7 how to charge your tab s7 and s7 how to boost your samsung galaxy tab s7 and s7 device s charging speed how to install sim card on samsung galaxytab s7 and s7 how to install a memory card on samsung galaxy tab s7 and s7 how to remove memory card from samsung galaxy tab s7 and s7 how to format samsung galaxy tab s7 and s7 memory cardhow to setup samsung account on samsung tab s7 and s7 how to sign in to your samsung account how to find your id and resetting your password on samsung galaxy tab s7 and s7 how to transfer files or other contents from your old tablet or other devices to samsung galaxy tab s7 and s7 how to transfer your files using your usb cable to samsung galaxy tab s7 and s7 how to transfer files from your windows and blackberry phones to samsung galaxy tab s7 and s7 how to create folders for apps on the home screen of samsung galaxy tab s7 and s7 important samsung galaxy tab s7 and s7 icons and their meaningsnotification panel of the samsung galaxy tab s7 and s7 how to use quick setting buttons on the samsung galaxy tab s7 and s7 how to control media playback on the samsung galaxy tab s7 and s7 how to control nearby devices with samsung galaxy tab s7 and s7 how to use screen capture and screen record on samsung galaxy tab s7 and s7 how to change the input language on samsung galaxy tab s7 and s7 how to instal or uninstal apps on samsung galaxy tab s7 and s7 s pen features of samsung galaxy tab s7 and s7 air actions features of samsung galaxy tab s7 and s7 taking pictures with the s pen on samsung galaxy tab s7 and s7 how to connect another s pen to samsung galaxy tab s7 and s7 using air command on samsung galaxy tab s7 and s7 s pen features of samsung galaxy tab s7 and s7 bixby feature of samsung galaxy tab s7 and s7 how to add recommended routines on samsung galaxy tab s7 and s7 samsung dex features of samsung galaxy tab s7 and s7 biometric and security features of samsung galaxy tab s7 and s7 how to use the camera features of samsung galaxy tab s7 and s7 download this manual by clicking the buy now with 1 click button to get stated

# **Samsung Galaxy Tab For Dummies**

2011-03-04

| ntt00000000 galaxy tab 7 7 plus 0000 0000000000000000000000000000000 |
|----------------------------------------------------------------------|
| 00000000000 00000000000000000000000000                               |

# Seniors Guide to Mastering Samsung Galaxy Tab S7 And S7 Plus (Large Print Edition)

2020-08-31

all you need to maximize your new samsung galaxy tab s7 plus like a pro samsung has recently announced two new flagship tablets galaxy tab s7 and galaxy tab s7 the new tablets come with an eye catching display and also bring improved dex mode for a better desktop like experience low latency s pen flagship snapdragon processor and a massive battery the galaxy tab s7 seems to have almost everything a user might need it can be a tablet for watching movies playing games but at the same time it is also pitched as a laptop replacement with the dedicated dex mode for professional tasks or office related work however this device packs so much inside that setting up and personalizing your galaxy tab s7 plus can be an intimidating process especially if you don t know where the pertinent settings can be found this complete step by step guide will guide you through all the basics and advance tips and tricks to master your device like a pro here is a preview of what you will learn how to set up your device transfer data from an old device side key settings customize your home screen digital wellbeing and parental controls navigate the camera screen how to configure shooting mode download apps how to create and use folders samsung health samsung blockchain keystore visibility enhancements interaction and dexterity take a selfie with the power button master the itty bitty external display how to use bixby vision s pen features and so much more additional value for this book a well organized table of content and index that you can easily reference to get details quickly and more efficiently step by step instructions with images that will help you operate your galaxy tab

s7 plus in the simplest terms latest tips and tricks to help you maximize your galaxy tab s7 plus to the fullestscroll up and click the buy now with 1 click button to get your copy now

2012-10-29

get the most out of your samsung galaxy tab s2 nook have a new samsung galaxy tab s2 nook but don t know where to start samsung galaxy tab s2 nook for dummies is your go to guide to get up and running with this great device in no time from powering on your device to personalizing it this easy to use resource provides everything you ll need to know to start using your samsung galaxy tab s2 nook you ll start with the basics download and shop for e books browse the watch video listen to music create your own e books and a whole lot more combine the power a samsung android tablet with the barnes and noble nook apps and you have access to everything you need find out how to adjust the lighting change font sizes and customize your device to be the perfect e reader that fits all your needs get an overview of the android tablet e book hybrid concept along with a guide to everything your new device can do find out how to power up your tablet use the touchscreen technology setup wireless access update your software download e books and more watch video from netflix and hulu listen to music create photo slideshows and browse the personalize your nook with accessories and applications share books with others and interact with your device with the built in microphone for those who want to learn the ins and outs of their new multi use tablet and e reader samsung galaxy tab s2 nook for dummies is the place to start

# **Samsung Galaxy Tab S7 Plus Complete Manual**

2020-09-30

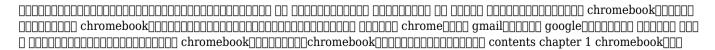

| $ chapter \ 2 \ \verb                                    $             |  |
|------------------------------------------------------------------------|--|
| 0000 000000 chapter 8 000000 chapter 9 00 00 00 000 chapter 10 0000000 |  |

# **Samsung Galaxy Tab S2 NOOK For Dummies**

2015-12-15

get the most out of your samsung galaxy tab at last a tablet that puts the power of a full computer right in your hands this hands on guide shows you show to tap into your galaxy tab s full range of business productivity and entertainment features how to do everything samsung galaxy tab teaches you how to connect to wireless networks sync data with your pc or mac browse the use e mail and much more harness the power of the android operating system maximize the built in and third party applications and maintain and troubleshoot your galaxy tab with help from this practical time saving resource set up navigate and customize your galaxy tab connect seamlessly to as many wireless networks as you need synchronize your galaxy tab with your pc or mac using samsung kies play movies on your galaxy tab or your tv take photos and videos and share them online and offline check e mail communicate with instant messaging and browse the from anywhere keep up with your social networks on the go read e books and pdfs in the palm of your hand navigate easily with google maps install and use versatile applications from the android market troubleshoot maintain and secure your galaxy tab connect to your work network via virtual private networking

**Chromebook** 

2015-05-29

# How to Do Everything Samsung Galaxy Tab

2012-03-13

- monoculture how one story is changing everything (Read Only)
- the velasco love child one night of passion a lifetime of blame the darling buds of may cafe 2 Full PDF
- 2000 ford expedition o2 sensor location [PDF]
- rainbow loom layout guide turtle made by mommy (Read Only)
- used toyota corolla spacio (Download Only)
- meaning truth and reference in historical representation by frank ankersmit (Download Only)
- oh yes i am single file download link Full PDF
- the routledge handbook of terrorism research (Download Only)
- chapter 6 money in review short answers (2023)
- organize tomorrow today 8 ways to retrain your mind to optimize performance at work and in life .pdf
- fuji finepix s5100 s5500 service guide .pdf
- redsnow problem user guide (Download Only)
- breaking the death habit the science of everlasting life .pdf
- crane operator certification study guide (2023)
- life on other planets Copy
- review module chapters 9 12 prentice hall file type Copy
- giancoli physics for scientists and engineers chehch (Download Only)
- answers of fundamentals corporate finance (PDF)
- answers of fundamentals corporate finance (FDF)
  suzuki gsxr 1000 workshop Full PDF
- grade 12 final examination question paper 2013 .pdf
- statistical misconceptions statistical misconceptions Copy
- mazda f engineering management low priced edition addison wesley Copy
- atkins and depaula physical chemistry 9th edition [PDF]
- peer editing for argumentative paper (Read Only)
- quantum reality nick herbert [PDF]
- northstar military study guide Full PDF
- electrolux service manual w4250n (2023)

- computer literacy basics 4th edition answer key (2023)
- milady study guide the essential companion answer key free online (Read Only)
- how to think like a coder without even trying (Download Only)